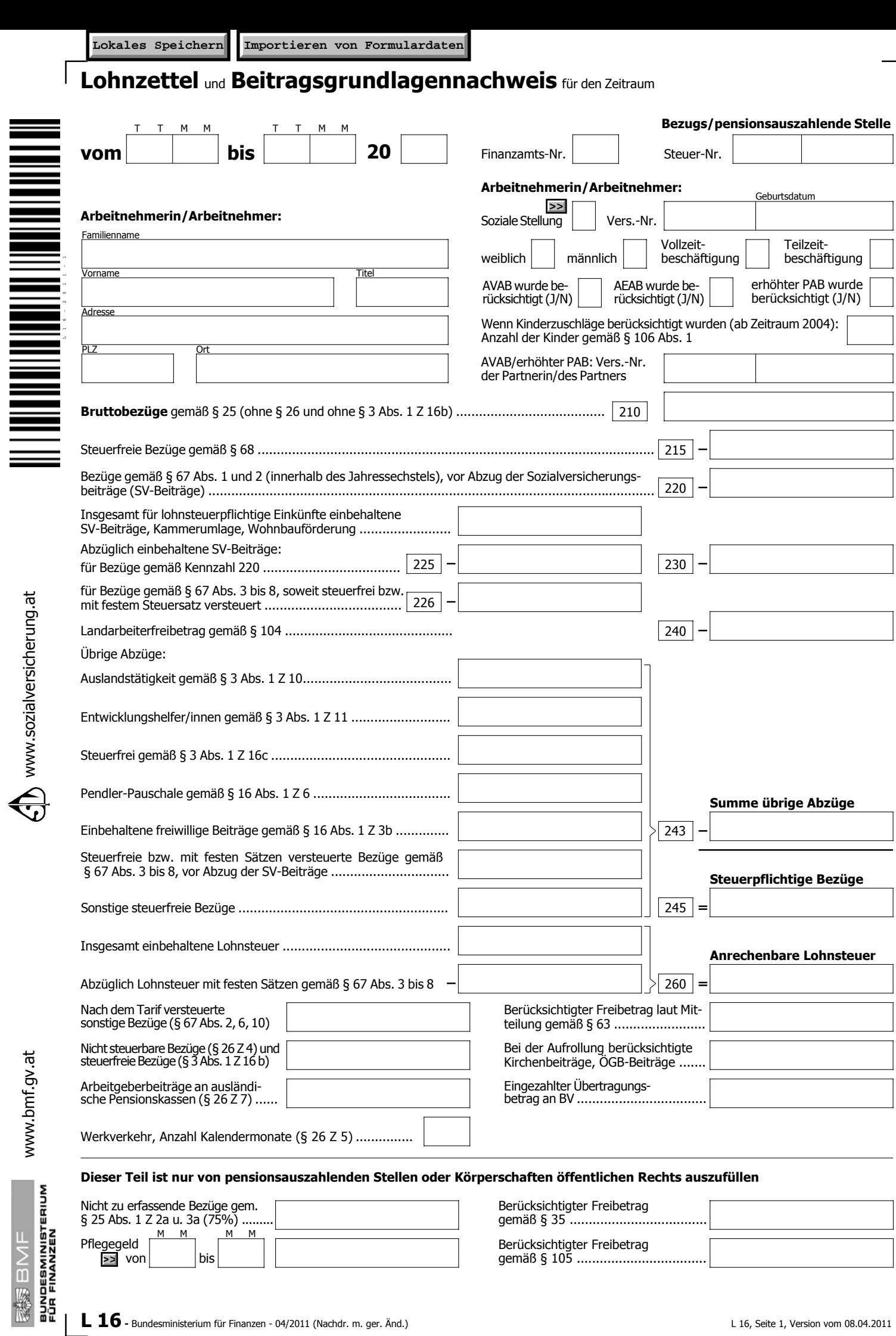

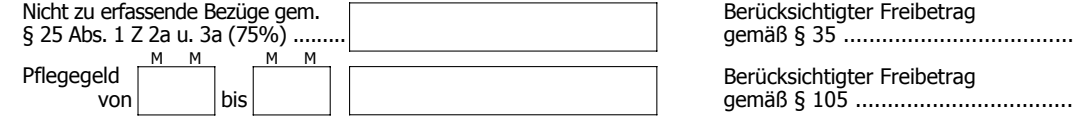

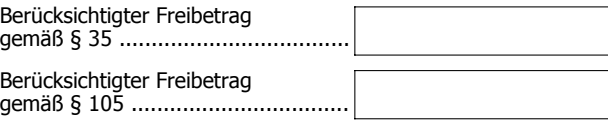

⅂

www.bmf.gv.at

## **Sozialversicherungsrechtliche Daten:**

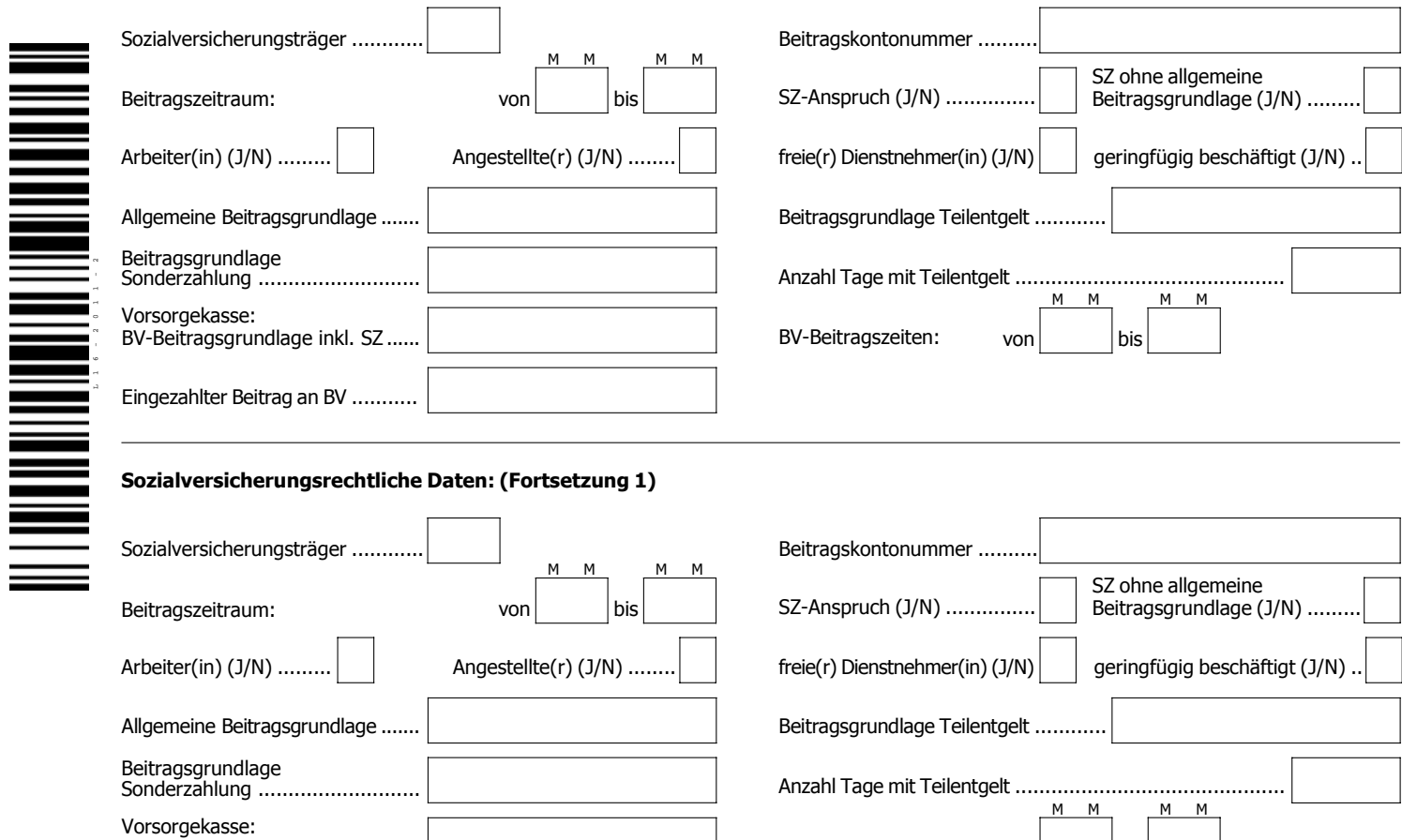

## **Sozialversicherungsrechtliche Daten: (Fortsetzung 1)**

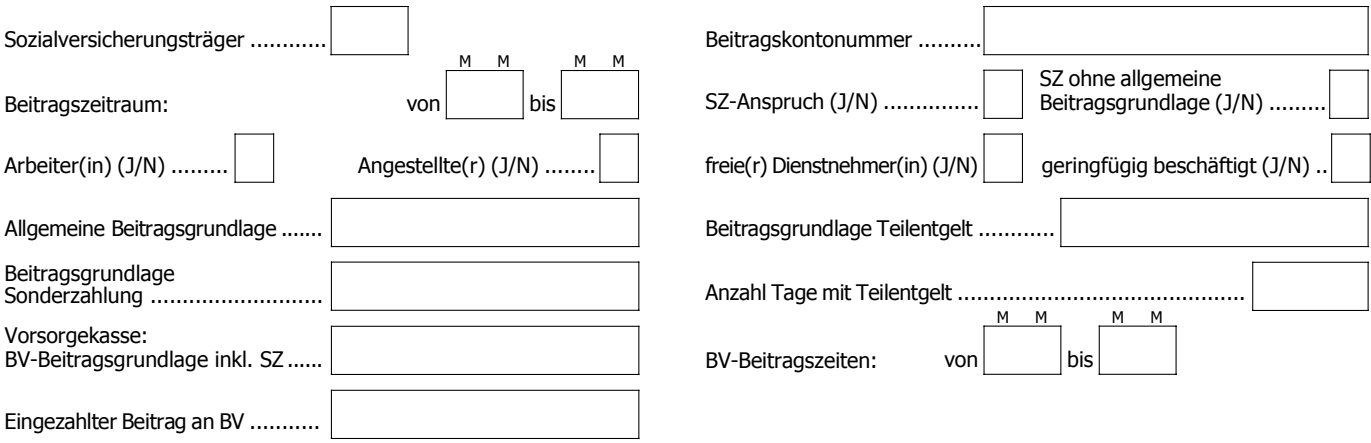

## **Adresse der Arbeitsstätte am 31.12. oder am letzten Beschäftigungstag gemäß § 34 Abs. 2 ASVG**

[Dieser Teil ist nur auszufüllen, wenn die Adresse der Arbeitsstätte von der (Firmen-)Adresse der Arbeitgeberin/des Arbeitgebers abweicht]

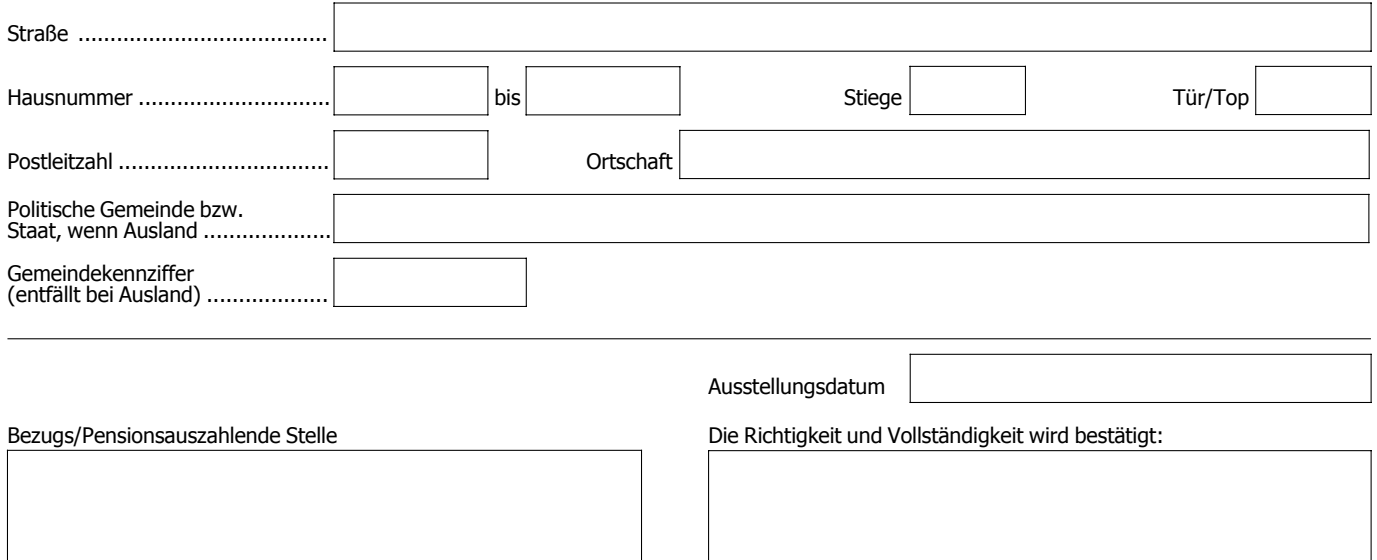

**Name und Anschrift, Telefonnummer und Klappe Unterschrift**

Gesetzeszitate ohne nähere Bezeichnung beziehen sich auf das Einkommensteuergesetz 1988 (EStG 1988) in der geltenden Fassung.